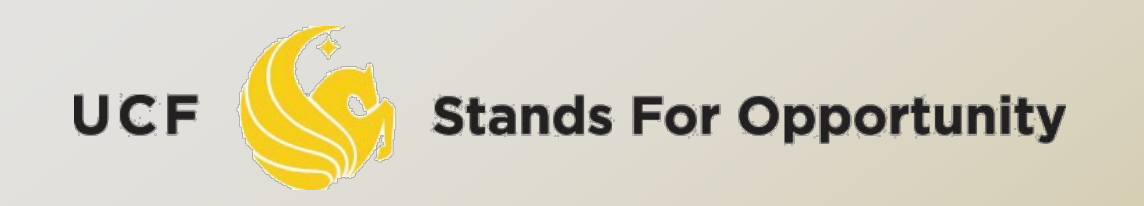

*CDA6530: Performance Models of Computers and Networks*

## *Chapter 9: Statistical Simulation ---- Discrete Event Simulation (DES)*

ECTRICAL ENGINEERING & COMPUTER SCIENCE. OF ΕL

# *Time Concept*

- *physical time:* time in the physical system
	- Noon, Oct. 14, 2008 to noon Nov. 1, 2008
- *simulation time:* representation of physical time within the simulation
	- floating point values in interval [0.0, 17.0]
	- Example: 1.5 represents one and half hour after physical system begins simulation
- *wallclock time:* time during the execution of the simulation, usually output from a hardware clock 8:00 to 10:23 AM on Oct. 14, 2008

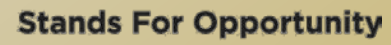

## *Discrete Event Simulation Computation*

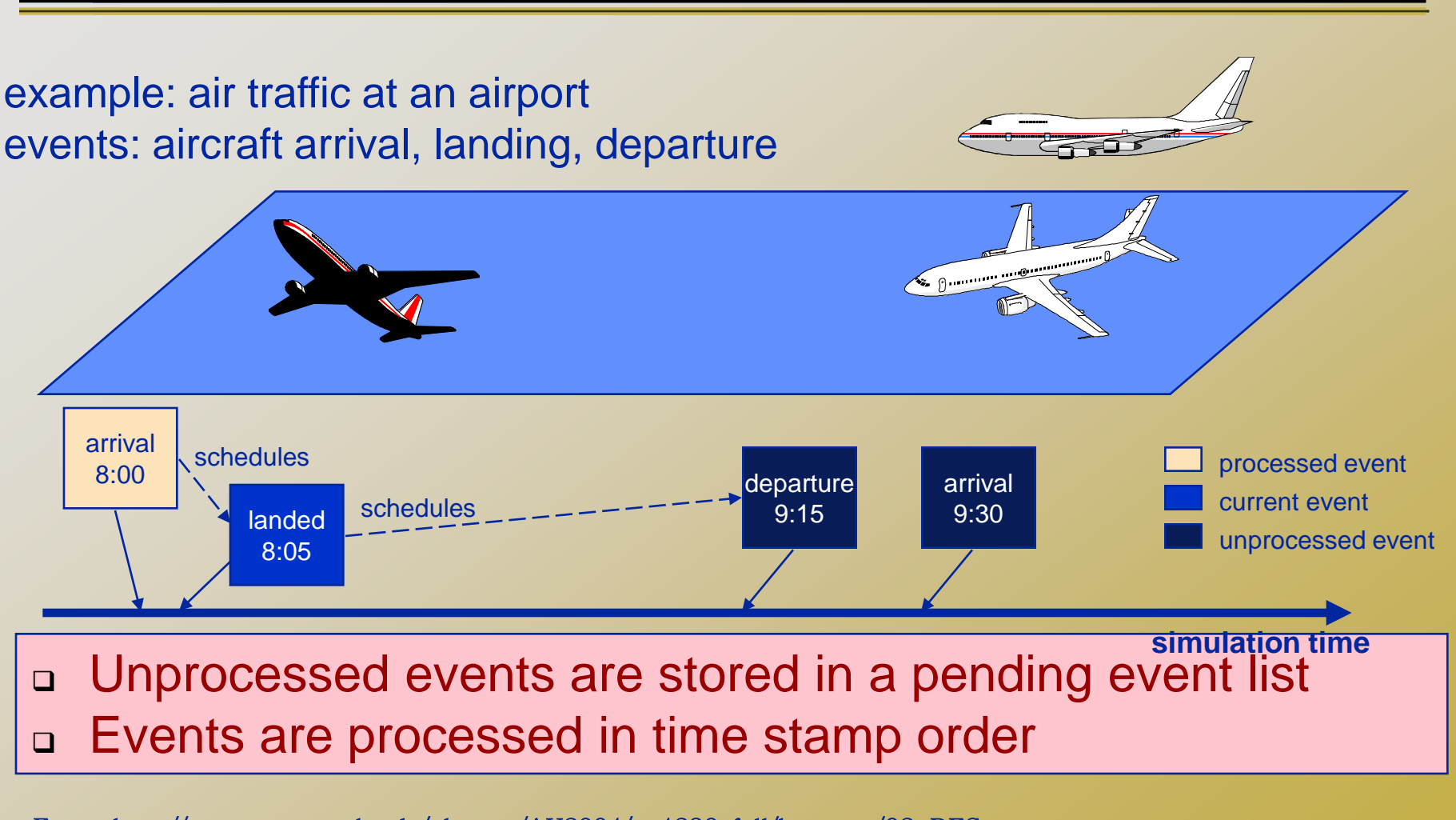

From: http://www.cc.gatech.edu/classes/AY2004/cs4230\_fall/lectures/02-DES.ppt

**Stands For Opportunity** 

UCF

OF ELECTRICAL ENGINEERING & COMPUTER SCIENC

# *DES: No Time Loop*

- Discrete event simulation has no time loop
	- There are events that are scheduled.
	- At each **run** step, the next scheduled event with the *lowest* time schedule gets processed.
		- The current time is then *that* time, the time when that event is supposed to occur.
- Accurate simulation compared to discretetime simulation
- Key: We have to keep the list of scheduled events *sorted* (in order)

UCF

## *Variables*

## Time variable t

- Simulation time
- Add time unit, can represent physical time
- Counter variables
	- Keep a count of times certain events have occurred by time t

## System state (SS) variables We focus on queuing systems in introducing DES

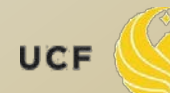

## *Interlude: Simulating non-homogeneous Poisson process for first T time*

- Nonhomogeneous Poisson process:
	- **a** Arrival rate is a variable  $\lambda(t)$
	- Bounded:  $\lambda(t) < \lambda$  for all t<T
- **D** Thinning Method:
	- $1. t=0, l=0$
	- 2. Generate a random number U
	- 3. t=t-ln(U)/ $\lambda$ . If t>T, stop.
	- 4. Generate a random number U
	- 5. If  $U \leq \lambda(t)/\lambda$ , set I=I+1, S(I)=t
	- 6. Go to step 2
- Final I is the no. of events in time T
- $S(1), \dots, S(l)$  are the event times
- □ Remove step 4 and condition in step 5 for homogeneous Poisson

UCF

# **Subroutine for Generating T.**

- Nonhomogeneous Poisson arrival
	- $T_s$ : the time of the first arrival after time s.
	- 1. Let  $t = s$
	- 2. Generate U
	- 3. Let t=t-ln(U)/ $\lambda$
	- 4. Generate U
	- 5. If  $U \leq \lambda(t)/\lambda$ , set T<sub>s</sub>=t and stop
	- 6. Go to step 2

# **Subroutine for Generating T.**

- Homogeneous Poisson arrival
	- $T<sub>s</sub>$ : the time of the first arrival after time s.
	- 1. Let  $t = s$
	- 2. Generate U
	- 3. Let t=t-ln(U)/ $\lambda$
	- 4. Set  $T_s$ =t and stop

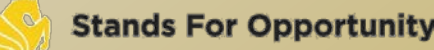

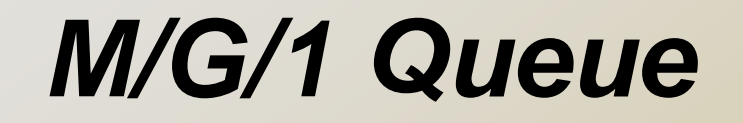

#### Variables:

- Time: t
- Counters:
	- $\Box$  N<sub>A</sub>: no. of arrivals by time t
	- $D<sub>D</sub>$ : no. of departures by time t
- System state: n no. of customers in system at t
- eventNum: counter of # of events happened so far

## Events:

- Arrival, departure (cause state change)
- $\Box$  Event list: EL = t<sub>A</sub>, t<sub>D</sub>
	- $\sigma$  t<sub>A</sub>: the time of the next arrival after time t
	- $\Box$  T<sub>n</sub>: departure time of the customer presently being served

### Output:

- A(i): arrival time of customer i
- D(i): departure time of customer I
- SystemState, SystemStateTime vector:
	- SystemStateTime(i): i-th event happening time
	- SystemState(i): the system state, # of customers in system, right after the i-th event.

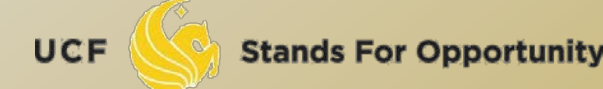

## Initialize:

- $\Box$  Set t= $N_A=N_D=0$  $\Box$  Set SS n=0  $\Box$  Generate T<sub>0</sub>, and set t<sub>A</sub>=T<sub>0</sub>, t<sub>D</sub>= $\infty$
- □ Service time is denoted as r.v. Y
	- $t_{\text{D}} = Y + T_0$

UCF

#### $\sigma$  If (t<sub>A</sub> $\leq$  t<sub>D</sub>) (Arrival happens next)  $\sigma$  t=t<sub>A</sub> (we move along to time t<sub>A</sub>)  $D_A = N_A + 1$  (one more arrival)  $n = n + 1$  (one more customer in system) □ Generate  $T_t$ , reset  $t_A = T_t$  (time of next arrival)  $\Box$  If (n=1) generate Y and reset t<sub>n</sub>=t+Y (system had been empty before without  $t_p$  determined so we need to generate the service time of the new customer)

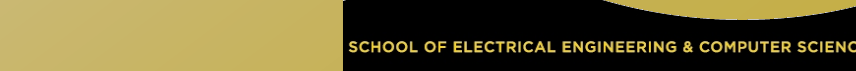

#### □ Collect output data:

- $\Box$  A(N<sub>A</sub>)=t (customer N<sub>A</sub> arrived at time t)
- $\Box$  eventNum = eventNum + 1;
- SystemState(eventNum) = n;
- □ SystemStateTime(eventNum) = t;

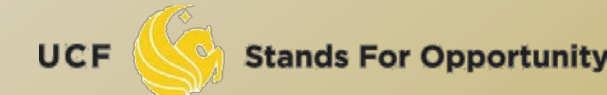

### $\Box$  If (t<sub>D</sub><t<sub>A</sub>) (Departure happens next)  $\Box$  t = t<sub>D</sub>  $n = n-1$  (one customer leaves)  $D_D = N_D + 1$  ( departure number increases 1)  $\Box$  If (n=0) t<sub>n</sub>= $\infty$ ; (empty system, no next departure time) else, generate Y and  $t_{p}=t+Y$  (why?)

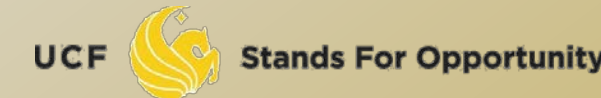

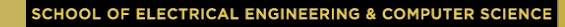

## Collect output data:

 $D(N_D)=t$  $\Box$  eventNum = eventNum + 1; SystemState(eventNum) = n; SystemStateTime(eventNum) = t;

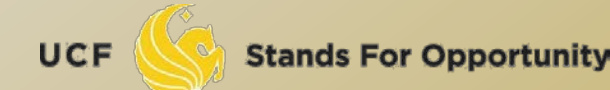

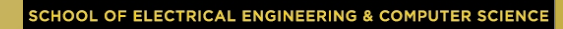

# *Summary*

- Analyzing physical system description
- Represent system states
- What events?
- Define variables, outputs

 Manage event list Deal with each top event one by one

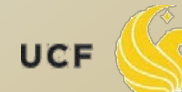